# **lntroducción al lenguaje C**

- **1. Presentación del lenguaje C**
- **2. Estructura de un programa en C**
- **3. Tipos de datos escalares**
- **4. Operadores básicos**
- **5. Introducción a las funciones E/S**
- **6. Condicionales**
- **7. Iteraciones**
- **8. Arrays (vectores o matrices)**
- **9. Funciones y argumentos**

## **1. Presentación del lenguaje C**

- **Creado en 1972 por D. Ritchie**
- **Lenguaje de propósito general**
- **Portátil o transportable (generalmente)**
- **Inicialmente de nivel medio (entre alto nivel y ensamblador)**
- **P d ensa o para ( ti ges onar / programar) sit / i i stemas/comunicaciones**
- **Lenguaje compilado (compilar + enlazar)**
- **Modular (permite usar bibliotecas propias o estándar que se enlazan con nuestros programas principales)**
- **(Demasiado) conciso**
- **(Relativamente) sencillo de aprender**

• **28 pal ba ras reservadas:**

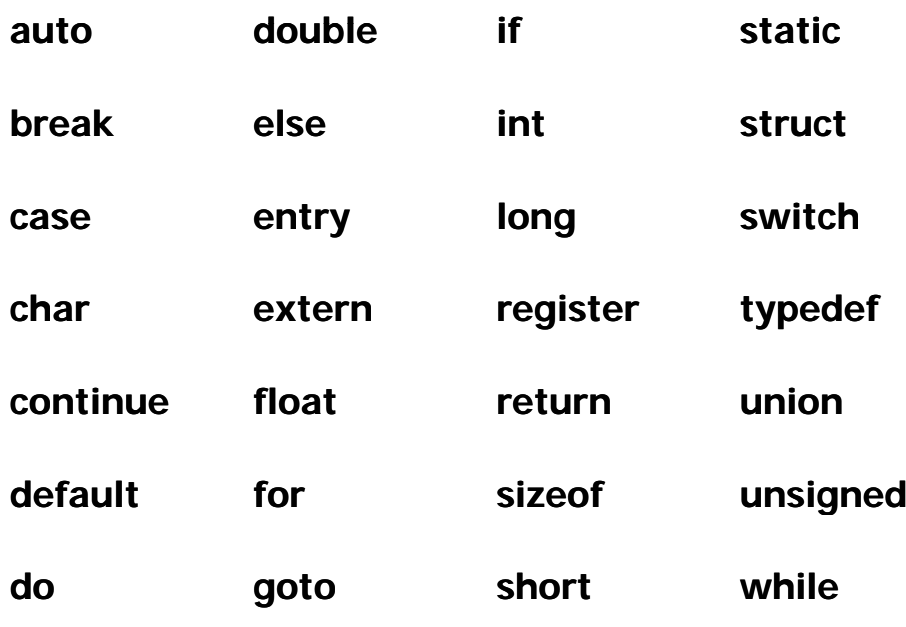

#### **2. Estructura de un programa**

**Algoritmo principal es <declaración tipos> <declaración variables> Inicio <composición secuencial acciones> Fin** [int] main([<parámetros línea comando>]) **[<declaración de parámetros>] { <declaración tipos> <declaración variables> <composición secuencial acciones> }**

• Un programa en C es una colección de una o más funciones (algoritmos con nombre; no hay subrutinas o procedimientos, esto es, algoritmos que no devuelven valores) que se llaman unas a otras, siendo siempre **main()** el nombre de la principal.

```
[<tipo>] nombre función nombre_función([<lista parámetros>]) 
[<declaración de lista parámetros>]
{
<declaración tipos>
<declaración variables>
<composición secuencial acciones>
[return <expresión tipo de la función>]
}
```
• Al finalizar una función ésta devuelve el control a la función que la ha llamado o al S.O. en el caso de la función main().

- Formato libre de líneas (no hay límite de tamaño)
- Las sentencias deben separarse mediante punto y coma **;**
- Las llaves {} agrupan conjuntos de sentencias lógicamente relacionadas (como inicio‐fin, hacer‐fin para,...)
- Los comentarios se ponen **/\* así \*/**
- Todas las funciones llevan un tipo (**int,** por defecto)
- La instrucción **return** nos permite devolver **explícitamente** un valor. Si no se especifica, se devolverá un valor arbitrario, del tipo de la función.
- Es **obligatorio** definir **todas** las **variables** que se van a utilizar (equivale a **IMPLICIT NONE** de FORTRAN 90).

### **3. Tipos de datos escalares**

#### • **Tipos básicos**

- **char**, carácter
- int, entero
- **float**, real de simple precisión
- double, real de doble precisión
- NO HAY LÓGICOS

#### • **Tipos derivados de los básicos**

- signed char, unsigned char --> como int
- short, signed short, unsigned, unsigned short: short int, signed short int, unsigned short int, signed int, unsigned int
- long, signed long, unsigned: long int, signed long int, unsigned long int

#### • **Declaración de variables o parámetros <tipo> <variable> {, <variable>};**

```
#include <stdio.h>
main() \{int entero1, entero2;
char caracter1, c, car2;
float real1, r2;
double d1, d2;
```

```
short int s;
long int entero_largo;
unsigned char cc;
return 0;
}
```

```
• Declaración de variables o parámetros vectoriales (apartado 8)
   <tipo> <variable> {[dim]}+;
```
char cadena[20];

### **4. Operadores básicos**

**Asignación interna en C (=)** (:= en algorítmico, = en FORTRAN) #include <stdio.h> Int main() { int entero = 1, otro\_entero; float  $r1$ ,  $r2 = 1.2e-5$ ; double d=1.23456789; char  $c = 'a'$ , nueva\_linea =  $'\n$ 

```
otro entero = 12;
r1 = r2 / 0.5;
}
 • Declaración de constantes
```
#define PI 3.1416 #define TAMANO\_MAX 200

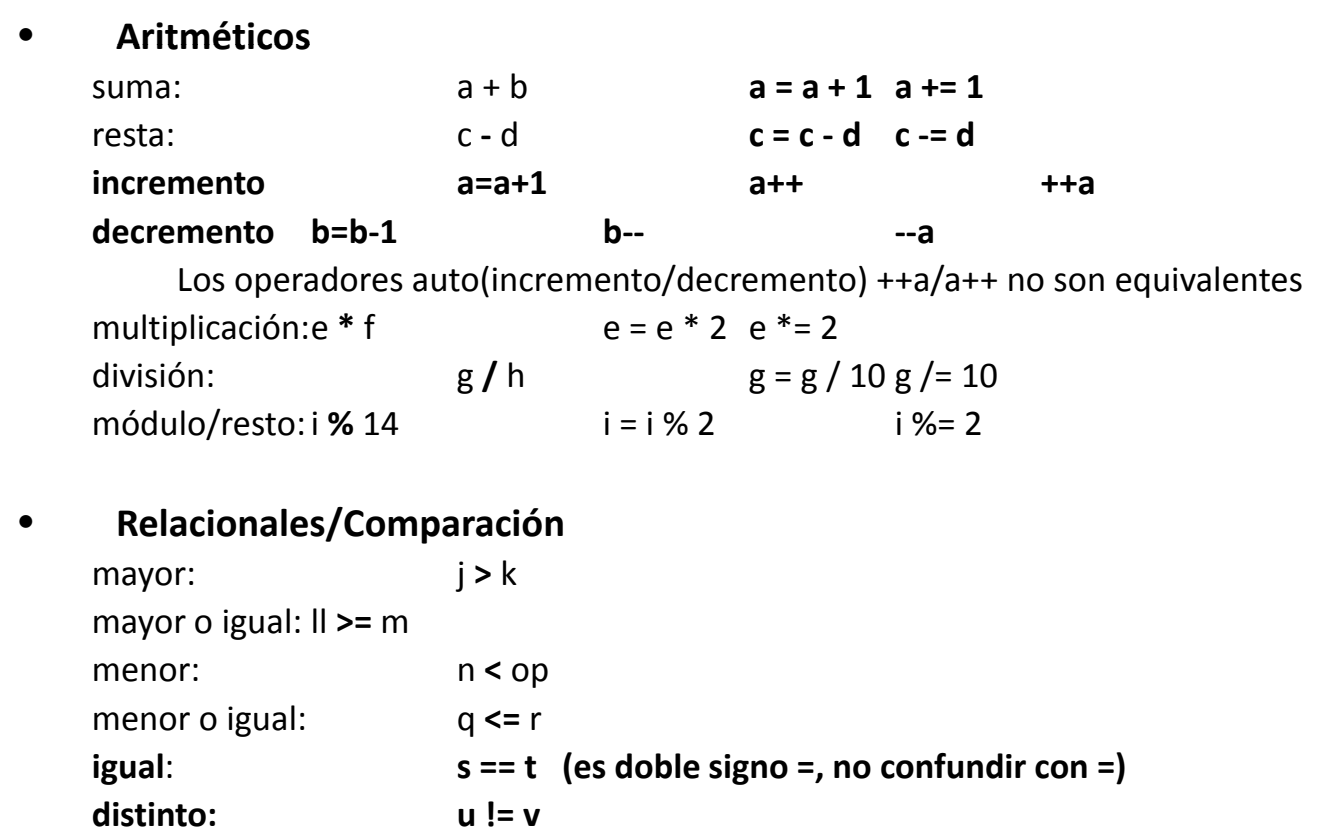

**Lógicos** (falso == 0, cierto es  $!= 0$ )

and: w **&&** y

or: w **||** y

negación: **!** z

#### • **Conversiones de tipos**

- conversión al tipo de mayor precisión
- los char se tratan como short int
	- ahormado o *cast*: **(tipo\_t ) <expresión>** fuerza a que el tipo resultado de evaluar **<expresión>** sea de **tipo t \_** res = (int ) real / entero;  $res2 = (float) entero / 2;$
- En las bibliotecas (#include <math.h>,...) existen otras funciones para realizar operaciones: sqrt(), sin(), cos(),...
	- además existen funciones estándar para forzar conversiones

### **5. Introducción a las funciones E/S**

#### **Escritura:**

**int printf ("<cadena control>", <argumentos>);**

- La cadena de control especifica el formato y el número de argumentos
- Los argumentos son las variables o expresiones a escribir
- Devuelve nº de argumentos correctamente escritos
- En la cadena de control pueden aparecer:
	- constantes carácter o cadena, que aparecen como tales,
	- constantes tipo carácter:  $\b$ ,  $\n\lambda$ ,  $\lambda$ ,  $\lambda$ ,
	- descriptores de formato, **%?**, que indican el formato con el que mostrarán los argumentos (equivalente al format de FORTRAN), donde **?** es uno de los siguientes:

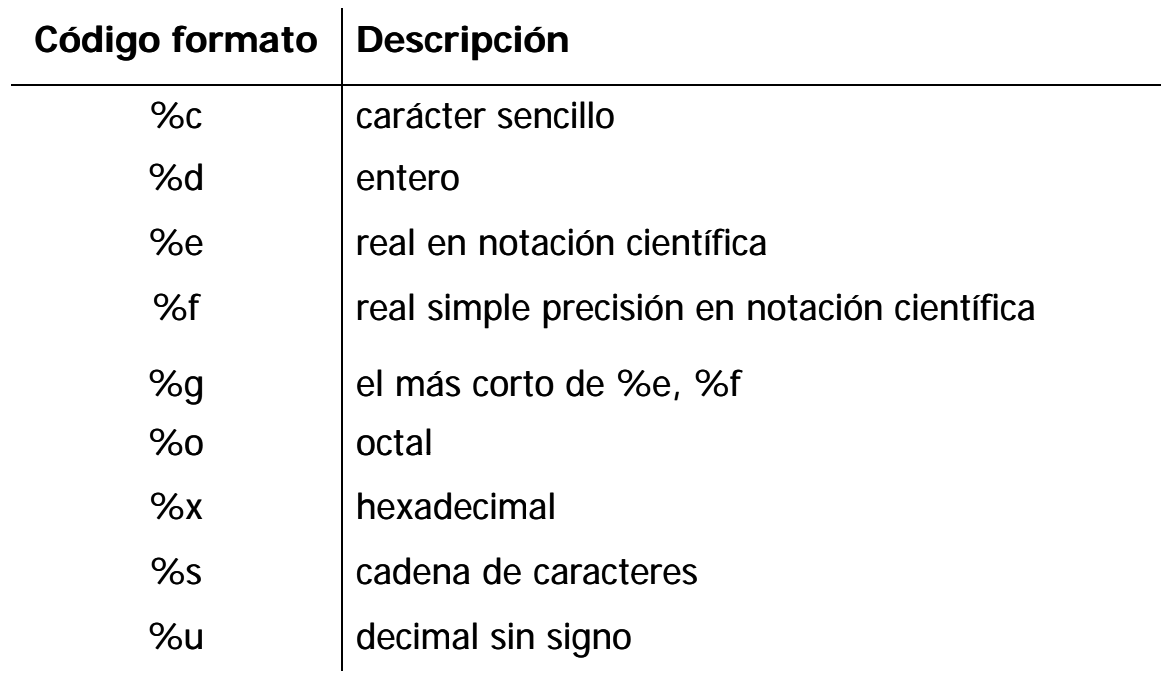

Los descriptores se pueden especificar mediante **%m n? . Ejemplos:** %10d%10.5f %20s

```
Ejemplos:
#include <stdio.h>
int main(){
 int entero, entero1, entero2;
 char carácter = 'c';
```
entero = entero $1$  = entero $2$  = 1; printf ("Un entero en una linea: %d \n", entero); printf ("Dos enteros en una linea: %d, %d\n", entero1, entero2); printf ("Una cadena %s de caracteres.\n", "CADENA"); printf ("Varios %d tipos %c mezclados %s\n", entero, caracter, "FRASE"); }

#### **Lectura:**

#### int scanf ("<cadena de control>", <argumentos>);

- cadena de control: idem que en el printf
- Devuelve número de argumentos leídos correctamente
- Los argumentos son las variables o expresiones a leer.
- **Los argumentos que sean de tipo dato‐resultado o resultado y sean de tipos escalares escalares, deben llevar delante el operador &**:

**&: indirección**, pasa la dirección de la variable y no su valor.

Esta es la forma en la que C modifica los valores de los argumentos de una función: Ejemplo:

int entero, entero1, entero2, ent3; char c, cadena[20 ], string[40];

```
scanf ("%d", &entero); \frac{1}{2} lee un entero \frac{*}{2}scanf ("%d, %d", &entero1, &entero2); /* ha leido dos enteros*/
scanf ("%s", cadena);   /* leida una cadena, que no es escalar*/
scanf ("%d %c %s\n", &ent3, &c, string);   /* lee un entero, ent3, y un carácter, c,
      ambos escalares, y una cadena, string, que no es escalar*/
```
Descriptores de formato para la lectura con scanf

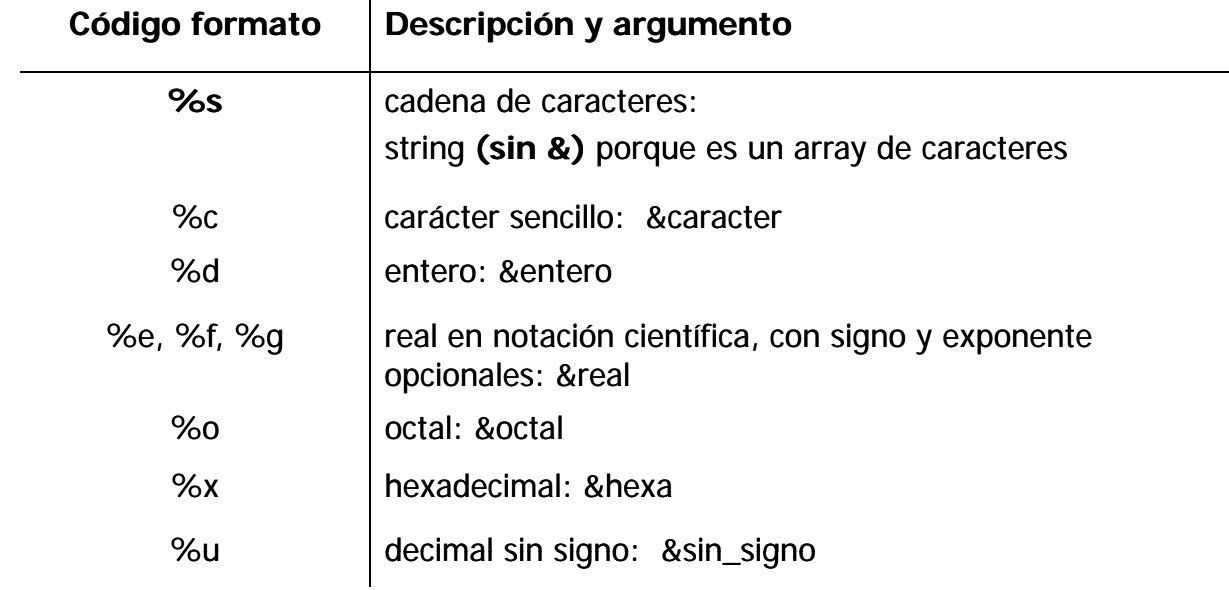

### **6. Condicionales**

```
• CONDICIONAL SIMPLE
   if (<condición != 0>)  <sentencia_1>
   if (<condición != 0>)  { <composición secuencial> <composición_secuencial>}
• CONDICIONAL COMPUESTO
   if (<condición != 0>) {
    <sentencias_cierto>
   }
   else {
    <sentencias_falso>
   }
• CONDICIONAL GENERALIZADO
   switch ( p <ex resión escalar> _ ) {
    case <cte.1>: <sentencias>; [break;]
    case <cte.2>: <sentencias>; [break;]
    ...
    default: sentencias;
   }
```
### **7. Iteraciones**

```
• for (equivalente al para algorítmico)
   para <var> desde <v_ini> hasta <expr. fin> hacer
        <sentencias para>
   fin para
```
#### **EQUIVALE A**

```
for (<var = v ini> _ ; <expr. fin> ; <expr. incr >) incr.>)
       <1_sentencia_for> |
     for (<var>=<v_ini>; <expr. fin>;  <expr. incr.>) {
      <n_sentencias_for>
     }
for (i=1; i \le 100; i++) {
 printf ("%d \t", i);
```

```
if (i % 25 == 0) printf ("\n");
```
}

• **while** (equivale al **mientras** algorítmico) **mientras** <condicion> sea cierta **hacer** <sentencias> **fin mientras**

```
while (<condición != 0>) <sentencia_while>
|
while (<condición != 0>) {
 <sentencias_while>
}
i=1;
while (i != 100)
 printf ("\n%d", i++);
i=100;
while (i - 1)
```

```
printf ("\n%d", i);
```
• **do while** (equivale al **repetir** algorítmico) **repetir** <sentencias>

**hasta que** <condición>

do <sentencia do while> <sentencia\_do\_while> while (<condición> != 0) | do { <sentencias\_do\_while> } while (<condición> != 0)

**do { scanf ( %d " ", &num); } while (num);**

**do { scanf ("%d", &num); } while (num != 0);**

# **8. Arrays**

Podemos tener en C vectores de cualquier tipo básico o compuesto:

**<tipo> <variable> {[<dimension>]}+;**

- Los índices variarán (0..N‐1)
- C no comprueba que se exceda el número de elementos del vector
- Los nombres de los vectores (ej. cadena) son equivalente a la dirección en memoria donde comienza el vector (vector[0]).
- &enteros[i] accede a la dirección del elemento i en el vector enteros  $\leftrightarrow$  véase paso por referencia).

```
int enteros[10], matriz[10][20];
char cadena[20];
```

```
matriz[9][19] = 12;
cadena[0] = 'c';for (i=0; i<10; i++) {
      scanf ("%d", &enteros[i]);
      printf("\n%d", enteros[i]);}
scanf ("%s", cadena);
```
# **9. Funciones y argumentos**

```
• En C sólo hay funciones para representar algoritmos con nombre:
[<tipo>] nombre_función ([<lista parámetros>])
[<declaración de lista parámetros>]
{
     <declaración tipos>
     <declaración variables>
     <composición secuencial acciones>
     [return <expresión tipo de la función>]
}
```
- Todas las funciones devuelven un valor (que define su tipo). Por defecto, devuelve un entero (int) que no hace falta declarar
- Mediante **return** se devuelve (un valor concreto y) el control a la función que la haya llamado.
- Existen dos formas de pasar argumentos:
	- por valor (equivalente a par. dato), y es la forma por defecto  $\rightarrow$  no modifica el valor del argumento
	- por referencia (equivalente a par. dato-resultado)  $\rightarrow$  se puede modificar el valor del argumento.
- El paso por referencia implica pasar la dirección de la variable (direccionamiento indirecto) mediante el operador **& ( ) indirección)**.
- Ejemplo, en el caso de *printf* y *scanf*, que son funciones de la biblioteca estándar de C, los argumentos se pasan:
	- por valor a printf, ya que no los modifica
	- por referencia (mediante &) a scanf porque sí los modifica

```
/* x e y son dos enteros que se pasan por valor a la función multiplica
  res es un entero, que se pasa por referencia, y se modifica con el
      resultado de la multiplicación
```
x, y, resp son enteros que se pasan por valor a la función printf \*/ #include <stdio.h>

```
/* a y b son enteros y se pasan por valor \rightarrow no se modifican
```

```
c es un puntero a entero (dirección a un entero). Para modificarlo hay
   que acceder a su contenido mediante *c
```

```
El tipo void de la función indica que no devolverá ningún valor */
/* sintaxis equivalente multiplica(int a, int b, int* c)*/
```

```
void multiplica (a, b, c)
```

```
int a, b, *c;{
```

```
*c = a * b;}
```

```
main() \{int x, y, res;
x = 10; y = 20;
multiplica (x, y, &res);
printf ("\nEl resultado de multiplicar %d por %d es %d", x, y, res);
}
```